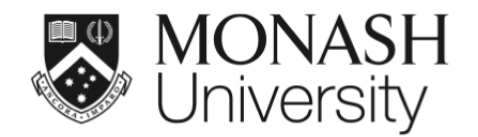

# **ETC5521: Exploratory Data Analysis**

# **Exploring bivariate dependencies**

Lecturer: *Di Cook*

ETC5521.Clayton-x@monash.edu

Week 6 - Session 1

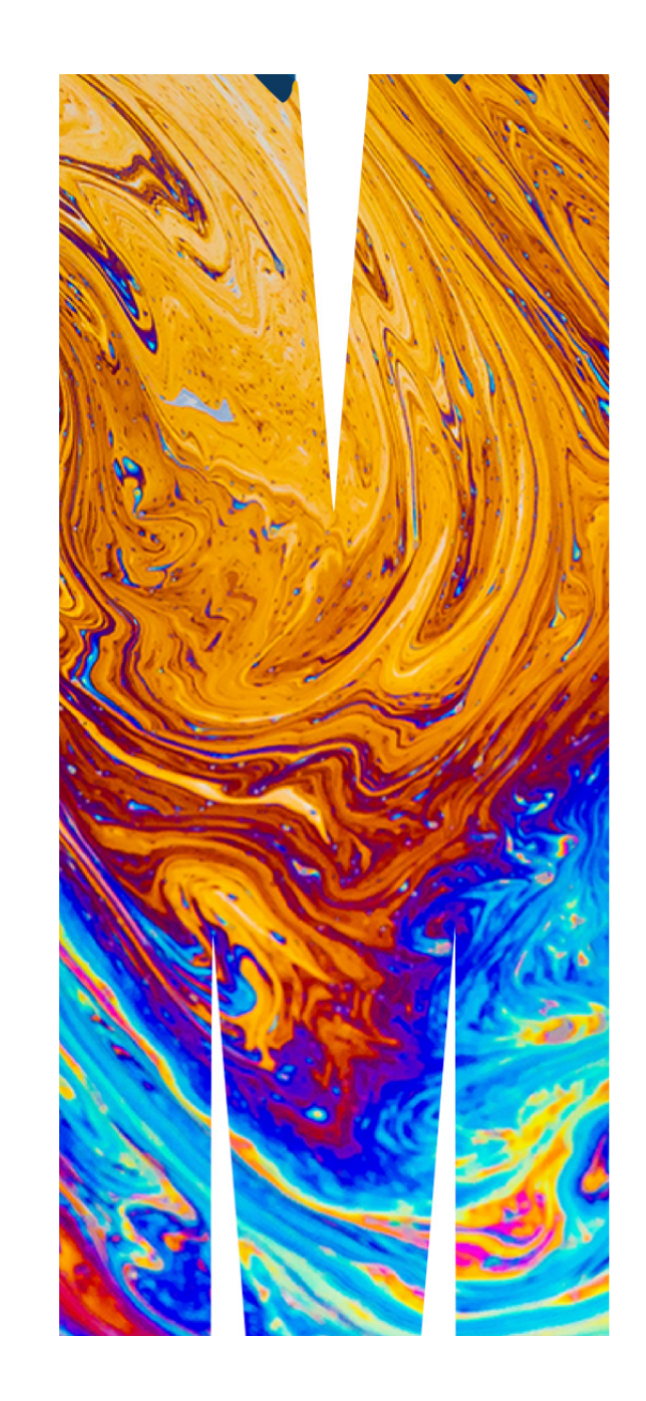

#### *"*

The world is full of obvious things which nobody by any chance observes.

— Quote from Sherlock Holmes

#### Some parts of this lecture are based on Chapter 5 of Unwin (2015) Graphical Data Analysis with R

# **The story of the galloping horse**

Galloping horses throughout history were drawn with all four legs out.

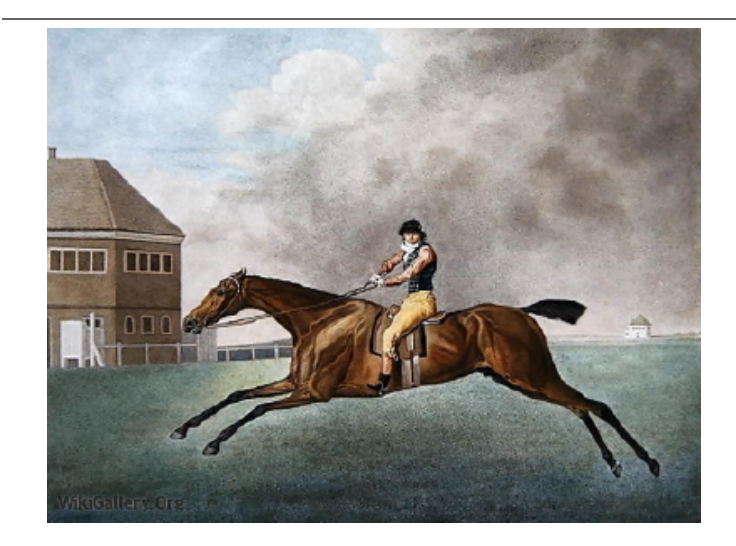

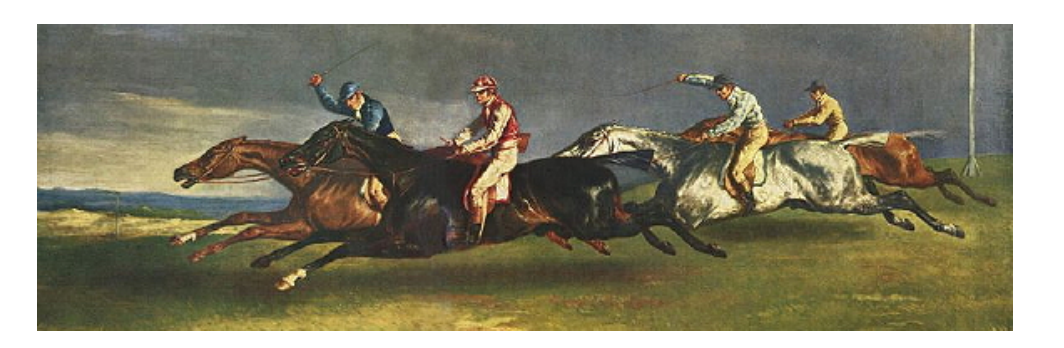

Baronet, 1794 **Derby D'Epsom 1821** 

Lankester: The Problem of the Galloping Horses 3/34 and 3/34 and 3/34 and 3/34 and 3/34 and 3/34 and 3/34 and 3/34

# **The story of the galloping horse**

With the birth of photography, and particular motion photography, Muybridge was able to illustrate that this leg position was impossible.

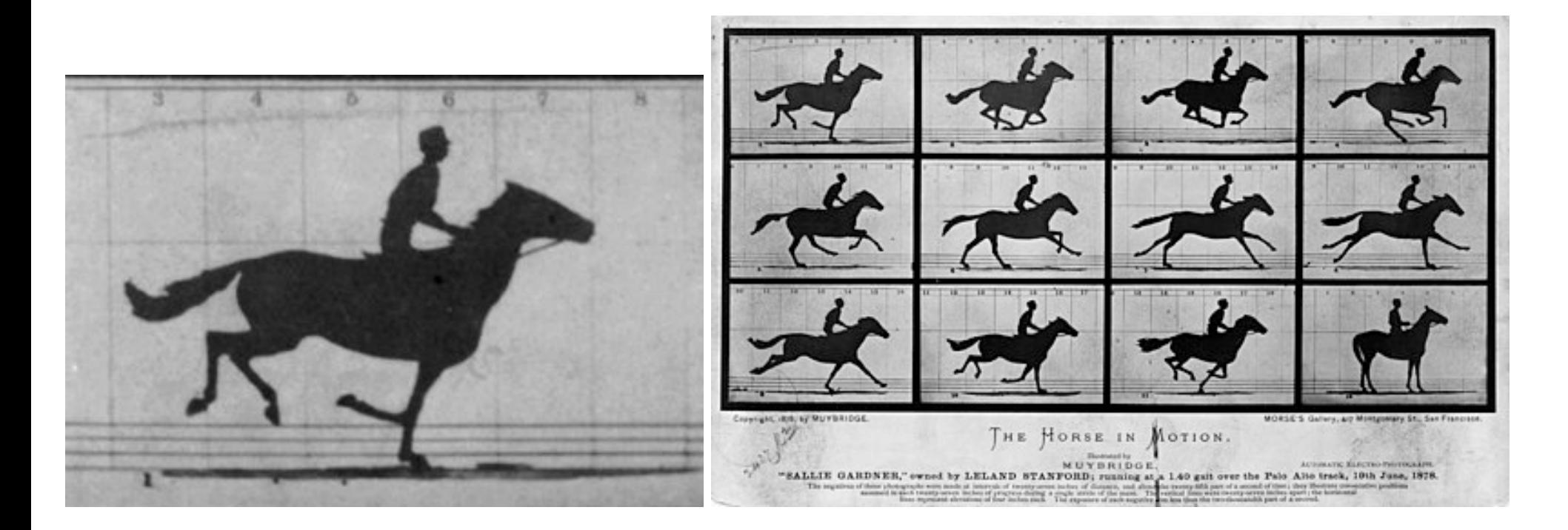

#### **My painting stories**

hills first try hills second try hill photo lemons trees

Hills are more interesting than that *"*

— Mrs Robinson, my high school art teacher

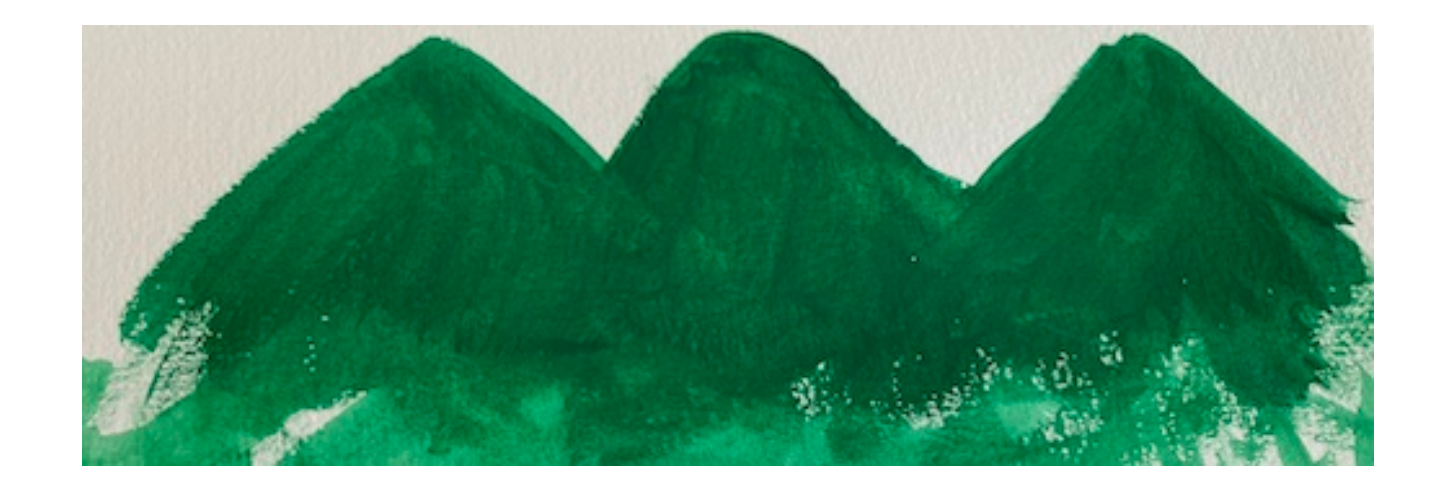

#### **Take-away message**

We have a tendency to

- <u>M</u> only see what other people have done or say, not what we can see, e.g. paint based on what other people have painted.
- Or impose beliefs, like trees are green.
- You might discover that there is a different story.

# **Try to see with fresh eyes**

# **The scatterplot**

 $\mathbf{i}$ 

Scatterplots are the natural plot to make to explore association between two **continuous** (quantitative or numeric) variables.

They are not just for linear relationships but are useful for examining nonlinear patterns, clustering and outliers.

We also can think about scatterplots in terms of statistical distributions: if a histogram shows a marginal distribution, a scatterplot allows us to examine the bivariate distribution of a sample.

# **History**

*Scatter plots are glorious. Of all the major chart types, they are by far the most powerful. They allow us to quickly understand relationships that would be nearly impossible to recognize in a table or a different type of chart. ... Michael Friendly and Daniel Denis, psychologists and historians of graphics, call the scatter plot the most "generally useful invention in the history of statistical graphics."*

Dan Kopf

### **History**

Descartes provided the Cartesian coordinate system in the 17th century, with perpendicular lines indicating two axes.

 It wasn't until **1832** that the scatterplot appeared, when John Frederick Herschel plotted position and time of double stars.

<u>™</u> This is 200 years after the Cartesian coordinate system, and 50 years after bar charts and line charts appeared, used in the work of William Playfair to examine economic data.

 Kopf argues that *The scatter plot, by contrast, proved more useful for scientists*, but it clearly is useful for economics today.

#### **Language and terminology**

Are the words "correlation" and "association" interchangeable?

In the broadest sense **correlation** is any statistical association, though it commonly refers to the degree to which a pair of variables are **linearly** related. Wikipedia

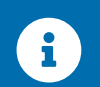

If the relationship is not linear, call it association, and avoid correlated.

# **Possible features of a pair of continuous variables 1/3**

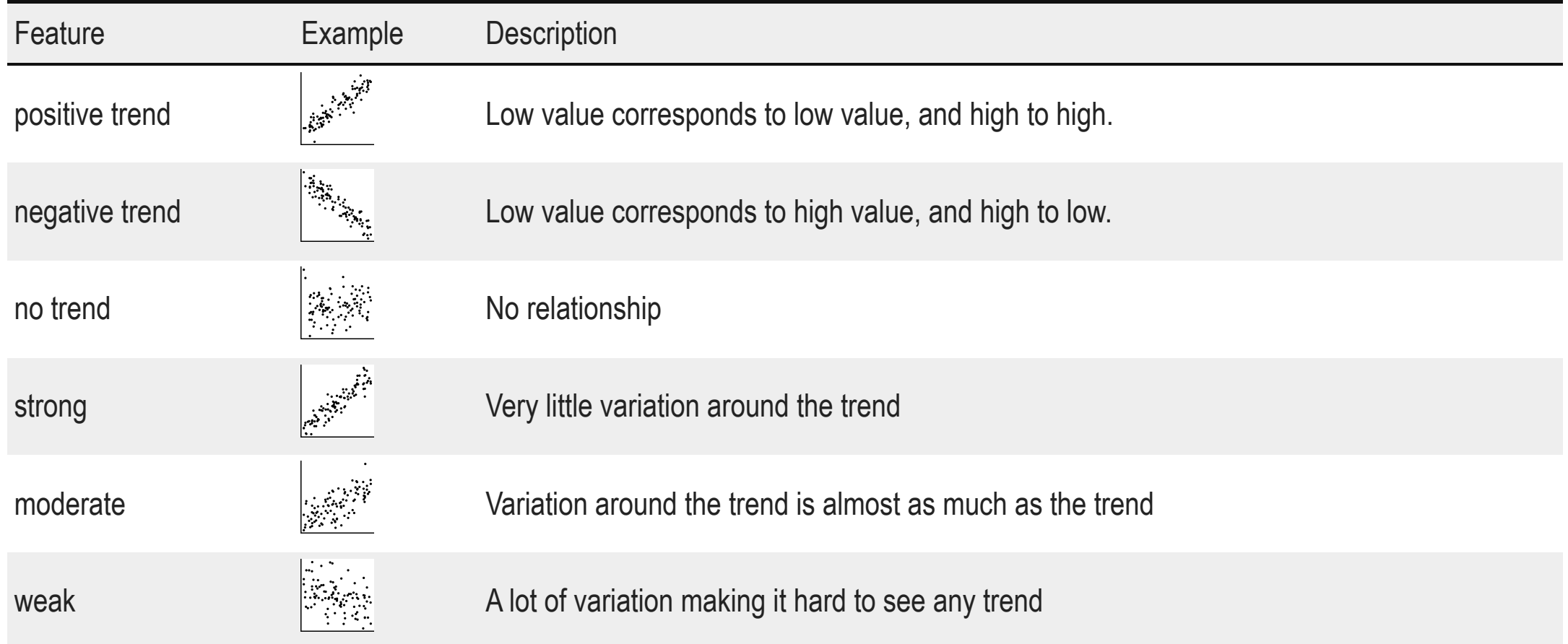

### **Possible features of a pair of continuous variables 2/3**

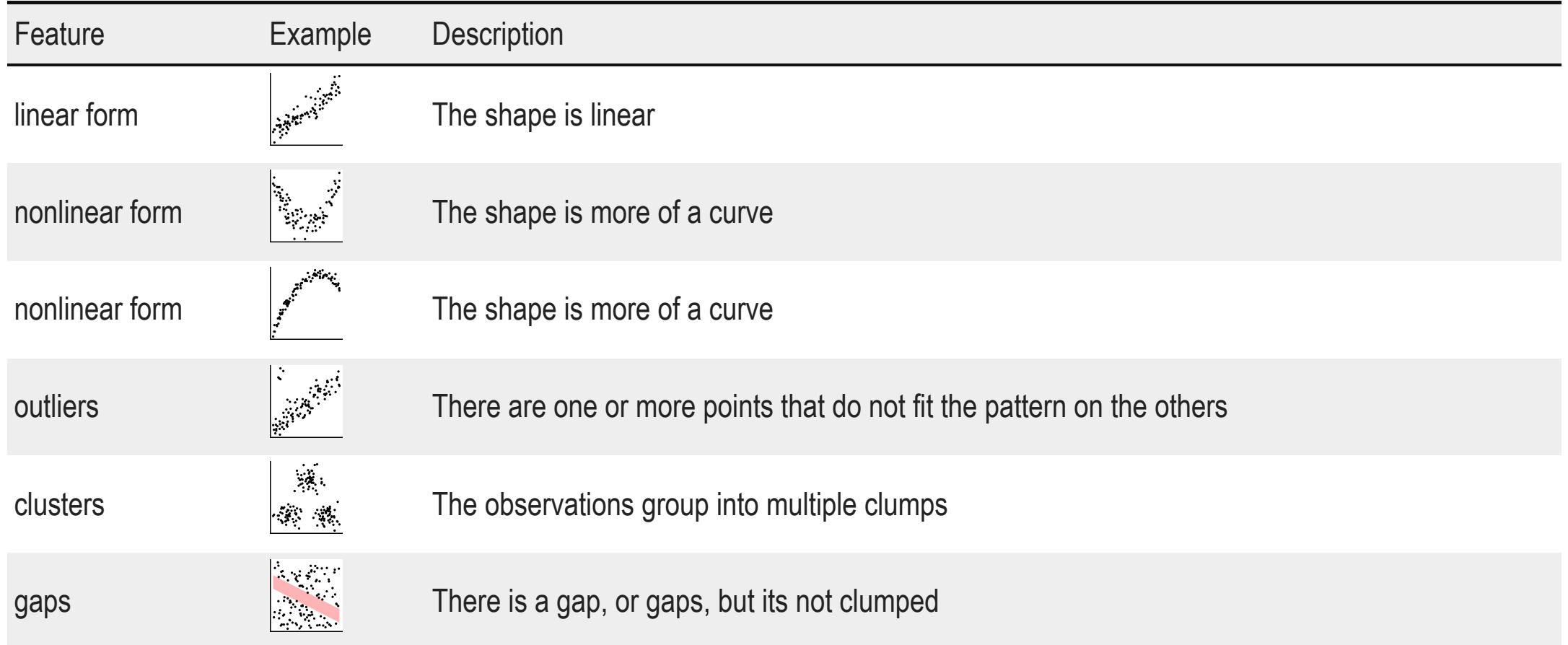

# **Possible features of a pair of continuous variables 3/3**

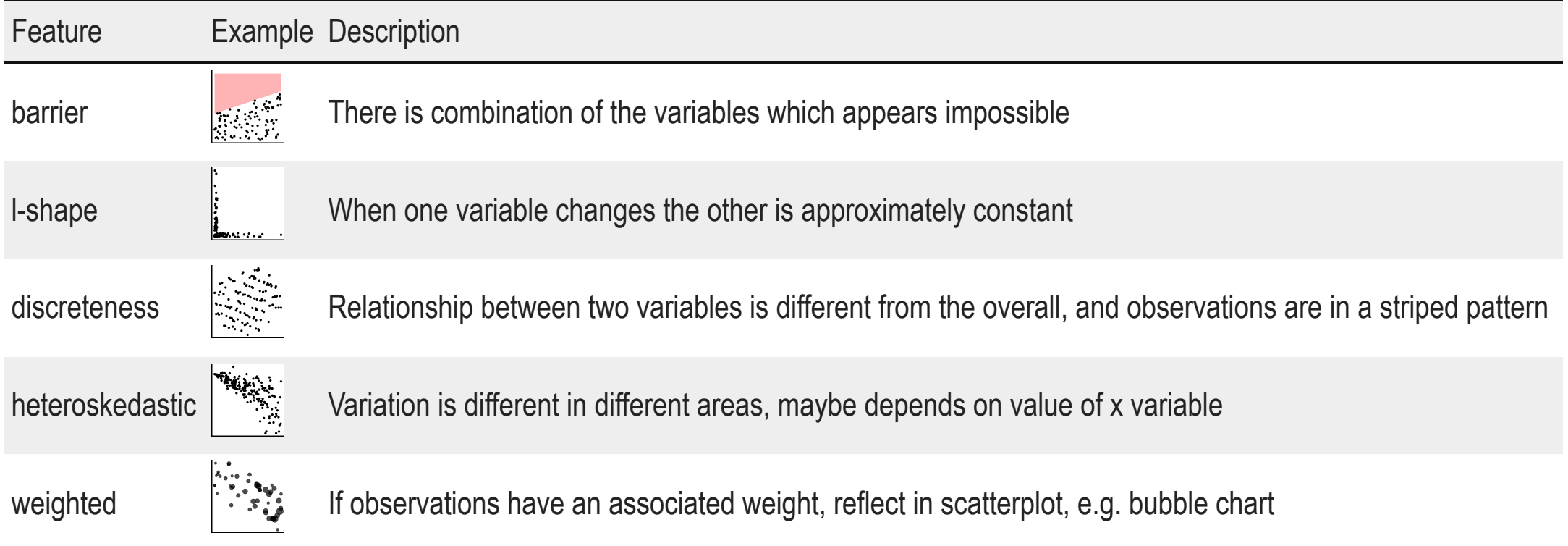

# **Additional considerations (Unwin, 2015):**

**causation**: one variable has a direct influence on the other variable, in some way. For example, people who are taller tend to weigh more. The dependent variable is conventionally on the y axis. *It's not generally possible to tell from the plot that the relationship is causal, which typically needs to be argued from other sources of information.*

 $\sim$  **association**: variables may be related to one another, but through a different variable, eg ice cream sales are positively correlated with beach drownings, is most likely a temperature relationship.

 **conditional relationships**: the relationship between variables is conditionally dependent on another, such as income against age likely has a different relationship depending on retired or not.

# **Famous data examples**

#### **Famous scatterplot examples**

#### **Anscombe's quartet**

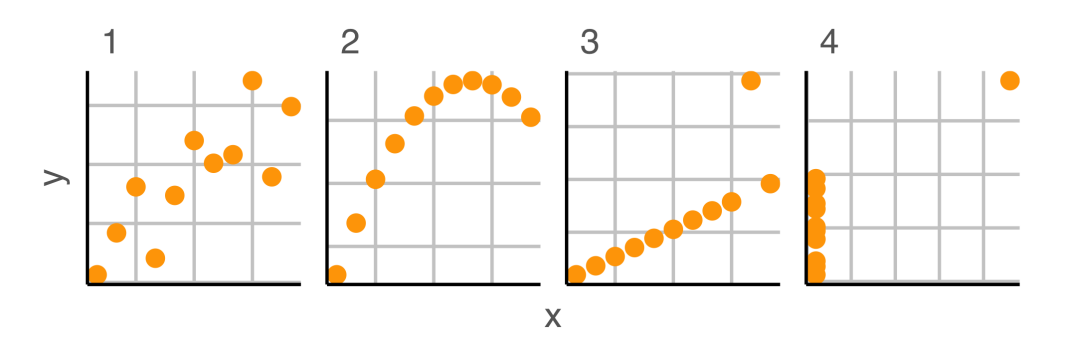

All four sets of Anscombe has same means, standard deviations and correlations,  $\bar{x}$  = 9,  $\bar{y}$  = 7.5,  $s_x$  = 3.3,  $s_y$  =  $2, r = 0.82$ .

And similarly all 13 sets of the datasaurus dozen have same means, standard deviations and correlations,  $\bar{x}$  = 54,  $\bar{y}$  = 48,  $s_x$  = 17,  $s_y$  = 27, r = -0.06.

#### **Datasaurus dozen**

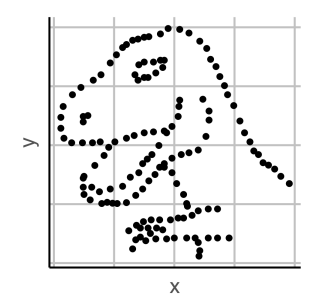

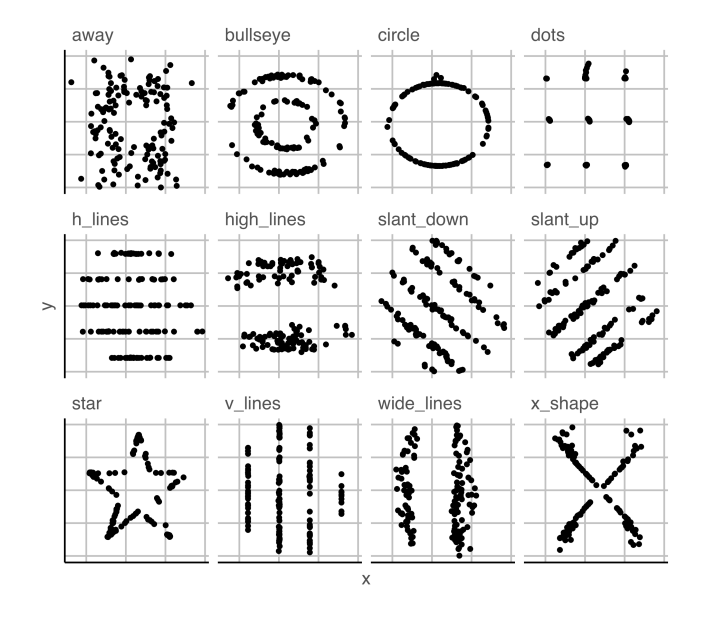

17/34

# **Scatterplot case studies**

# **Case study 1 Olympics**

data R

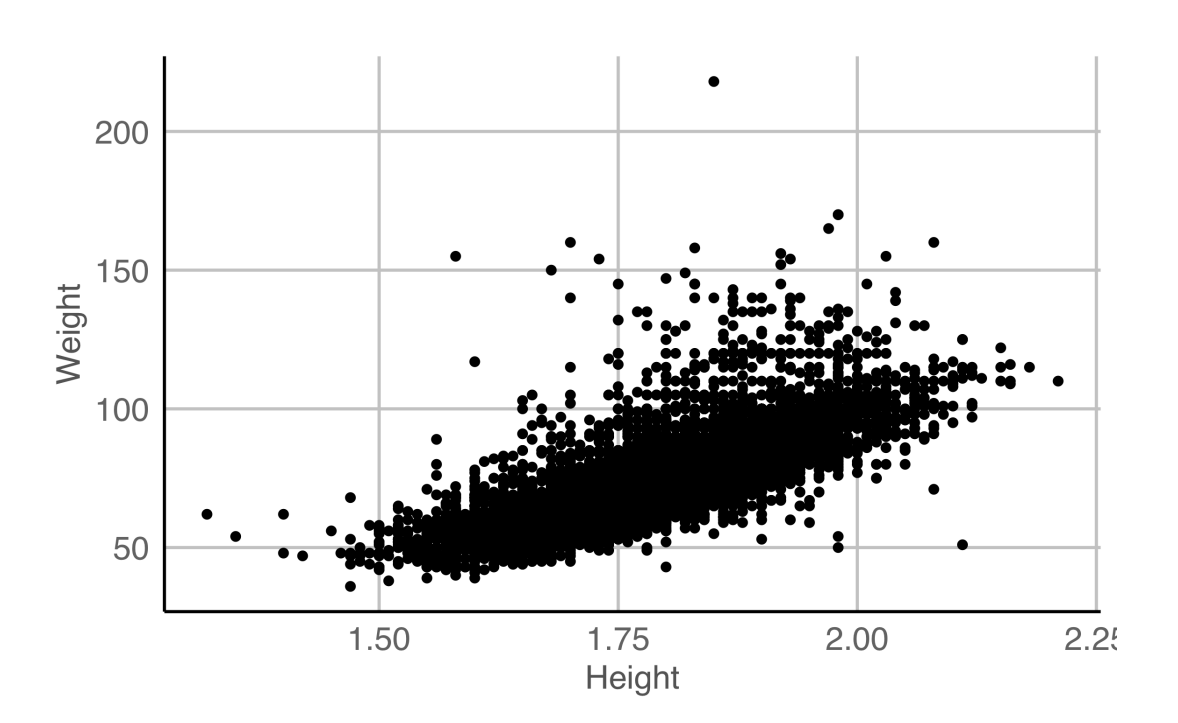

#### <u>W</u> Warning message: Removed 1346 rows containing missing values (geom\_point)

 $\triangleright$  The expected linear relationship between height and weight is visible, although obscured by outliers.

Some discretization of heights, and higher weight values.

**Likely to be substantial overplotting (57** athletes 1.7m, 60kg can't tell this from this plot).

Note the unusual height-weight combinations. What sport(s) would you expect some of these athletes might be participating in?

Your turn, cut and paste the code into your R console, and **MOUSE OVEF** the resulting plot to examine the sport of the athlete.

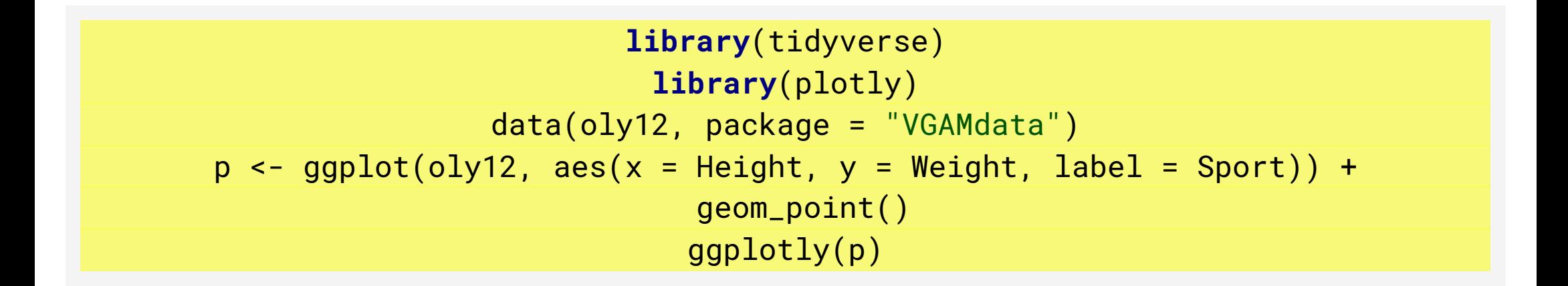

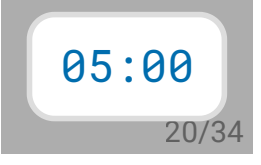

# **How many athletes in the different sports?**

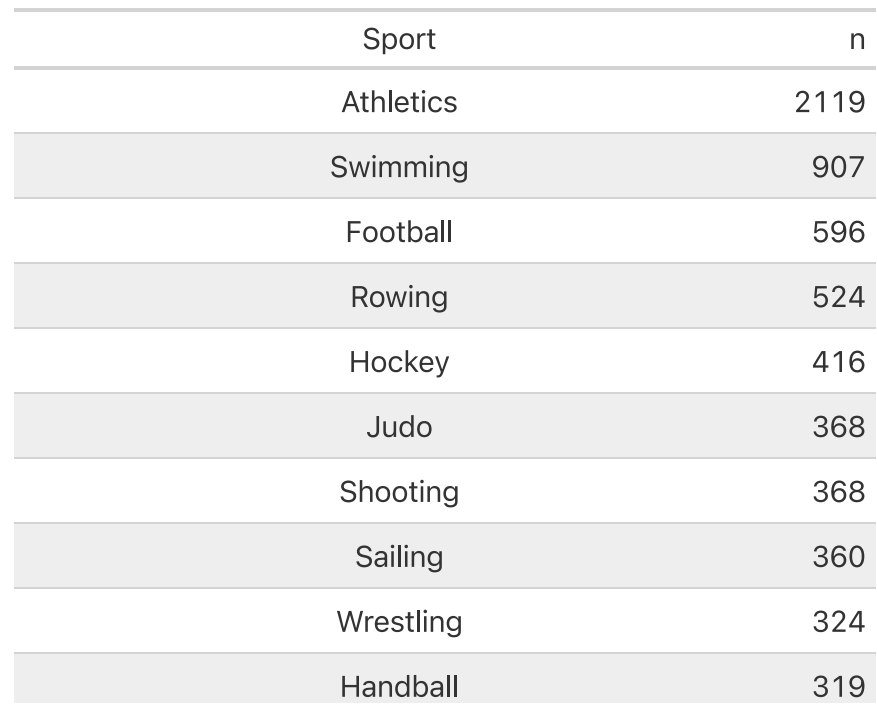

scroll  $\downarrow$ 

#### **Consolidate factor levels**

There are several cycling events that are reasonable to combine into one category. Similarly for gymnastics and athletics.

```
oly12 <- oly12 %>%
 mutate(Sport = as.character(Sport)) %>%
 mutate(Sport = ifelse(grepl("Cycling", Sport),
   "Cycling", Sport
) \frac{9}{6} > \frac{9}{6} mutate(Sport = ifelse(grepl("Gymnastics", Sport),
   "Gymnastics", Sport
 )) %>%
 mutate(Sport = ifelse(grepl("Athletics", Sport),
   "Athletics", Sport
 )) %>%
 mutate(Sport = as.factor(Sport))
```
#### **Split the scatterplots by sport**

四 learn R

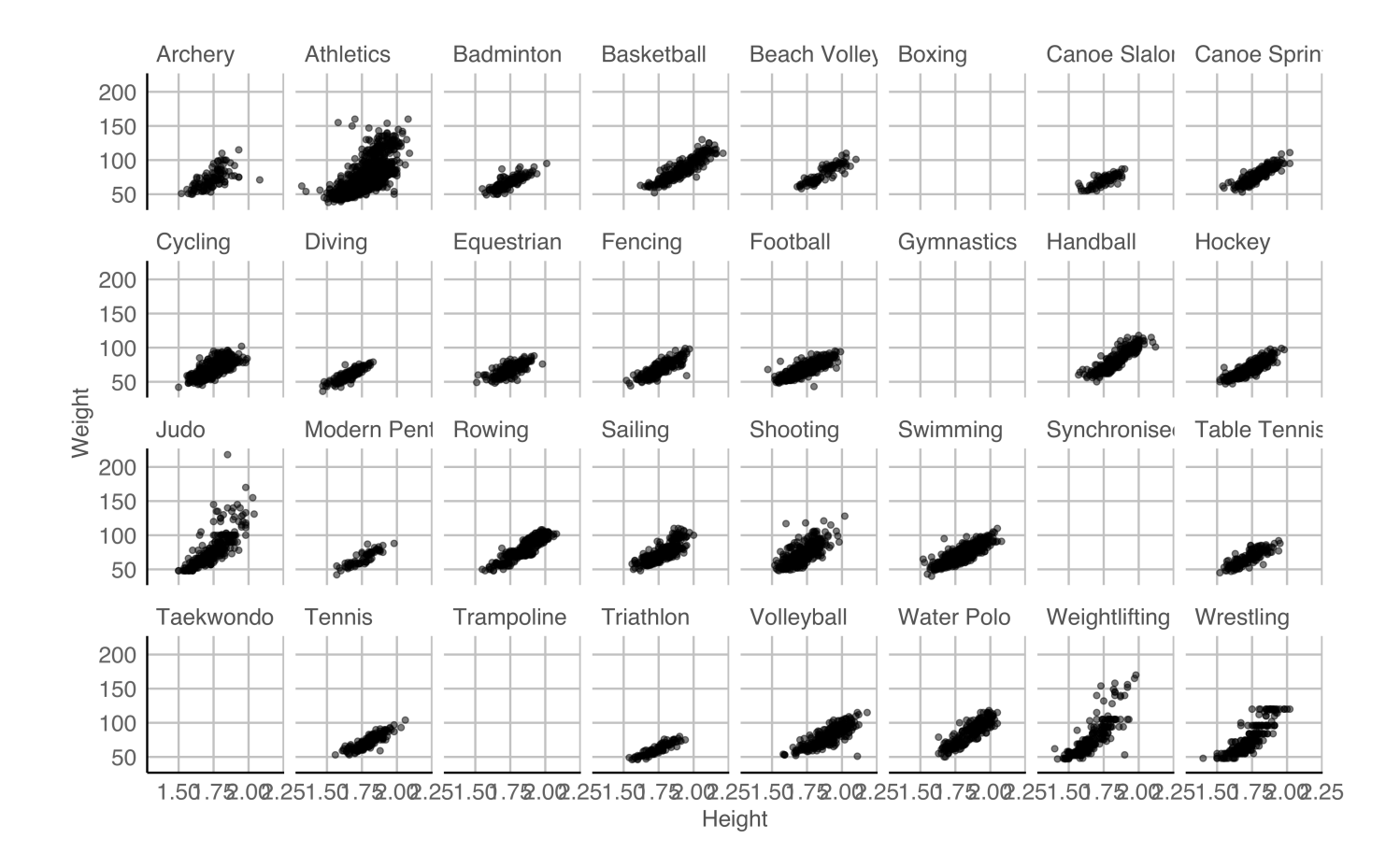

#### **Remove missings, add colour for sex**

罂 learn R

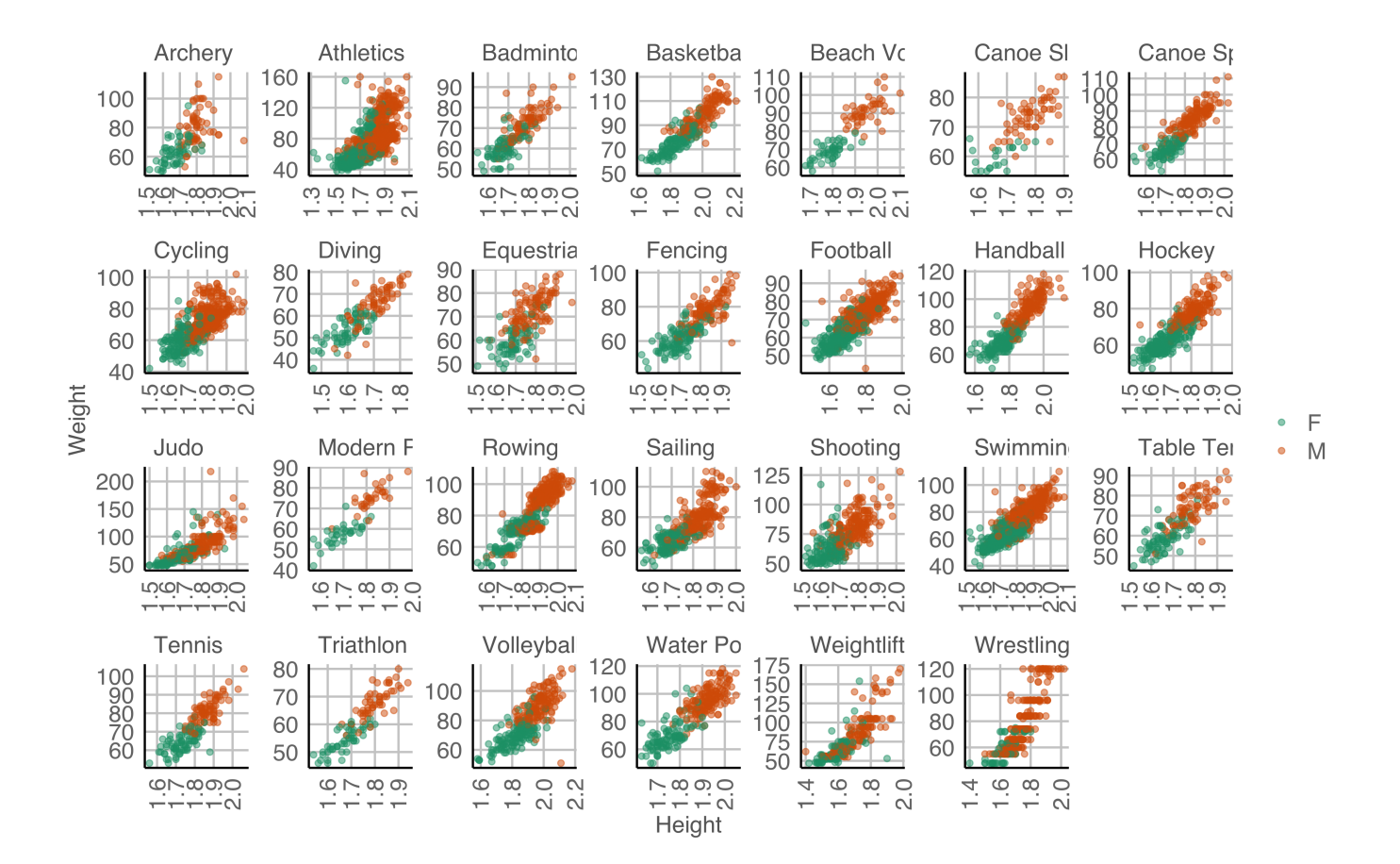

# **Comparing association**

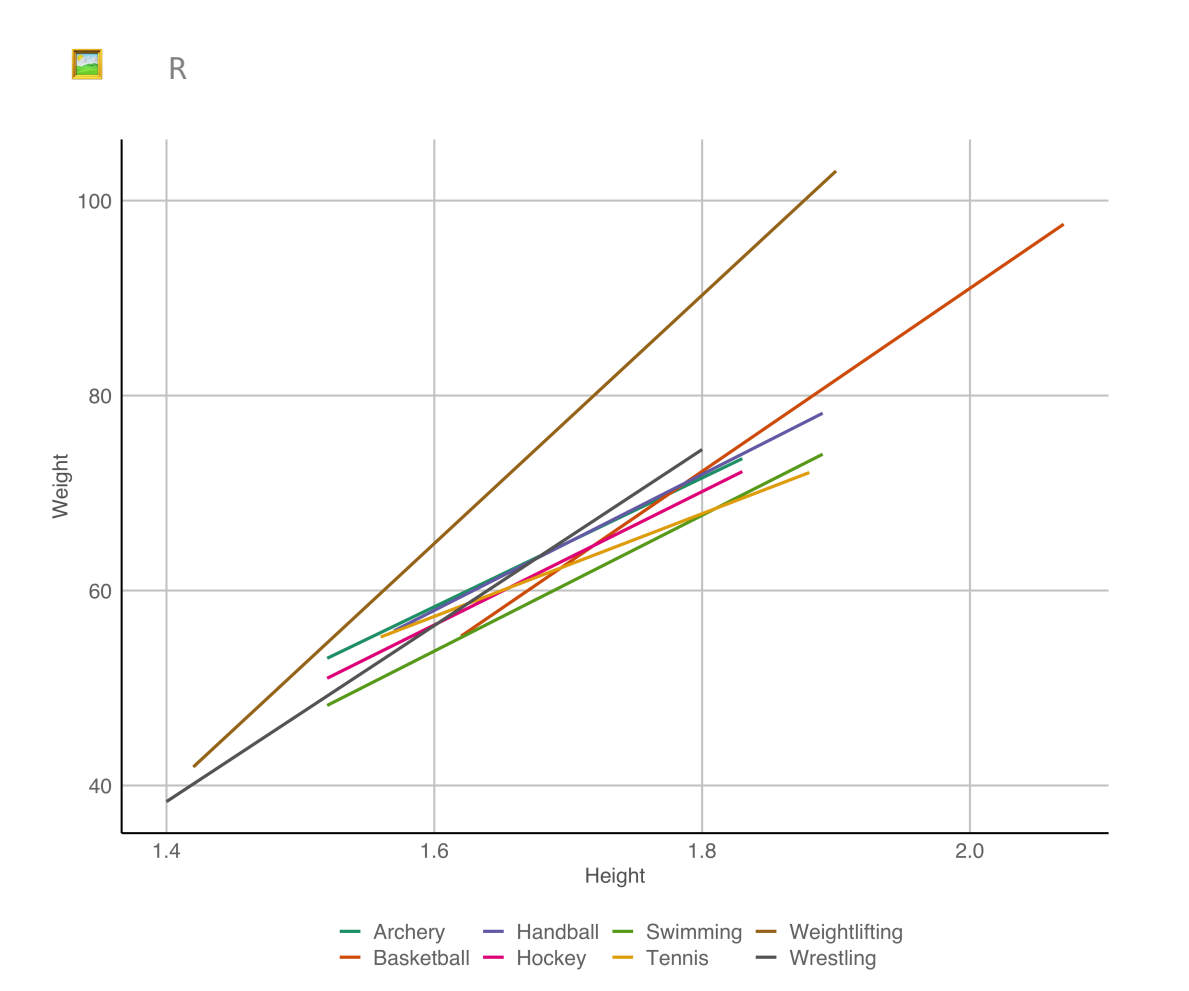

Weightlifters are much heavier relative to height

Swimmers are leaner relative to height

<u>►</u> Tennis players are a bit mixed, shorter tend to be heavier, taller tend to be lighter

# **Comparing variability**

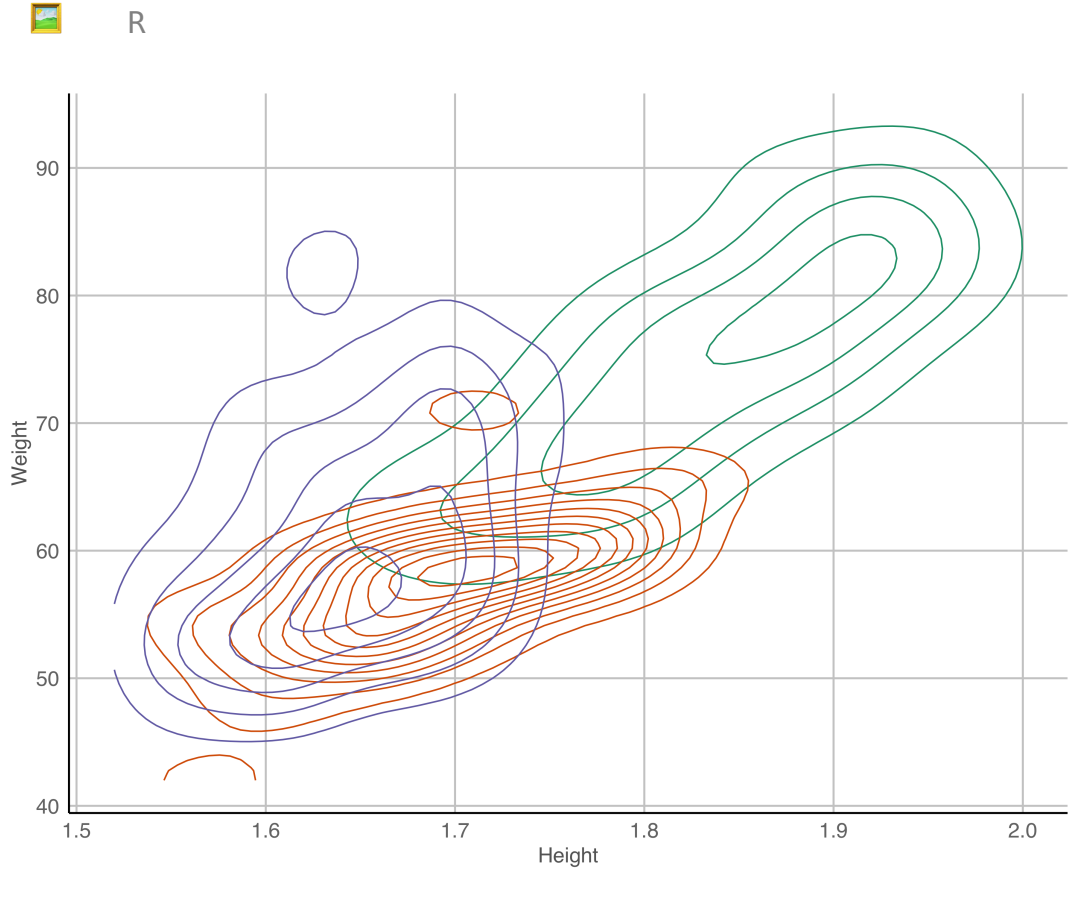

- Basketball - Modern Pentathlon - Shooting

Modern pentathlon athletes are uniformly height and weight related

Shooters are quite varied in body type

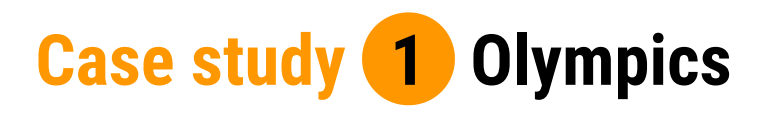

We have seen that the association between height and weight is "contaminated" by different variables, sport, gender, and possibly country and age, too.

Some of the categories also are "contaminated", for example, "Athletics" is masking many different types of events. This **lurking** variable probably contributes to different relationships depending on the event. There is another variable in the data set called Event. Athletics could be further divided based on key words in this variable.

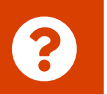

If you were just given the Height and Weight in this data could you have detected the presence of conditional relationships?

#### **Can you see conditional dependencies?**

E

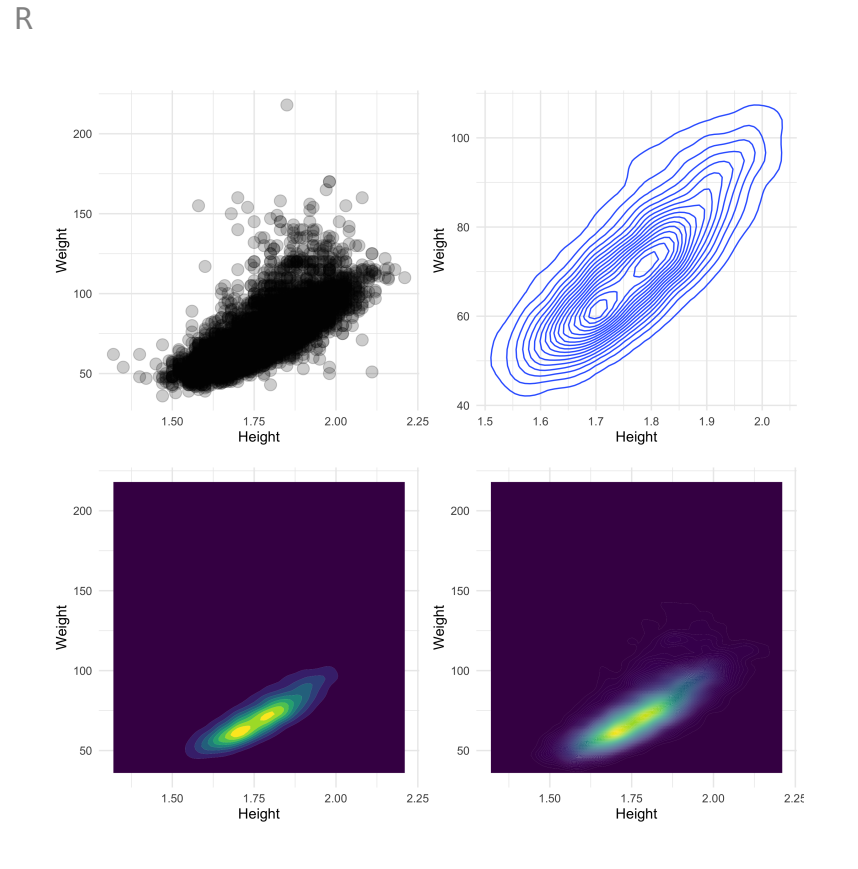

There is a hint of multimodality, barely a hint.

It's not easy to detect the presence of the additional variable, and thus accurately describe the relationship between height and weight among Olympic athletes.

#### **Focus on just women's tennis**

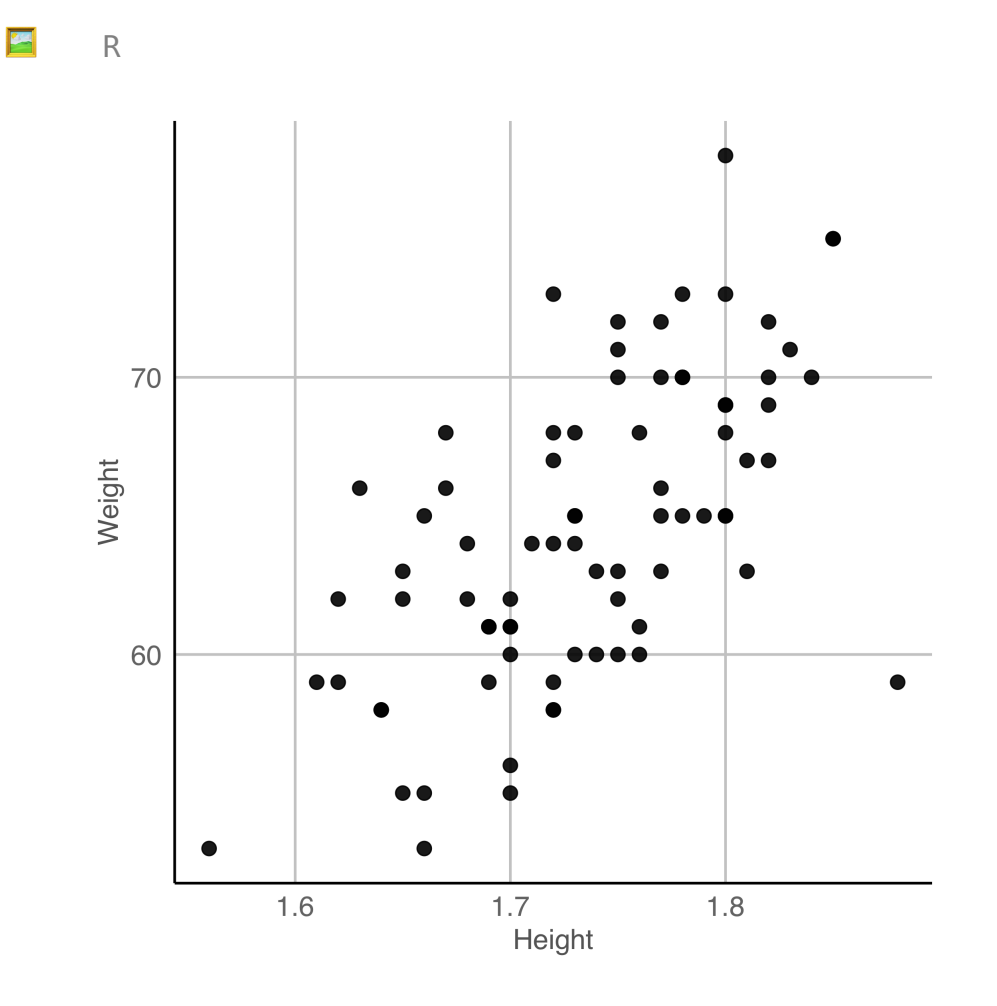

- **M** positive
- **ایما**
- <u>moderate</u>

**<u></u>** relationship could be considered to be causation rather than association

**<u>I</u>** outliers: one outlier, maybe two: one really short and light, and one tall but skinny

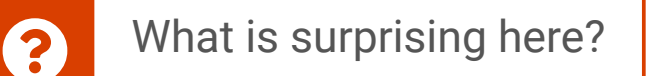

### **Focus on just women's wrestling**

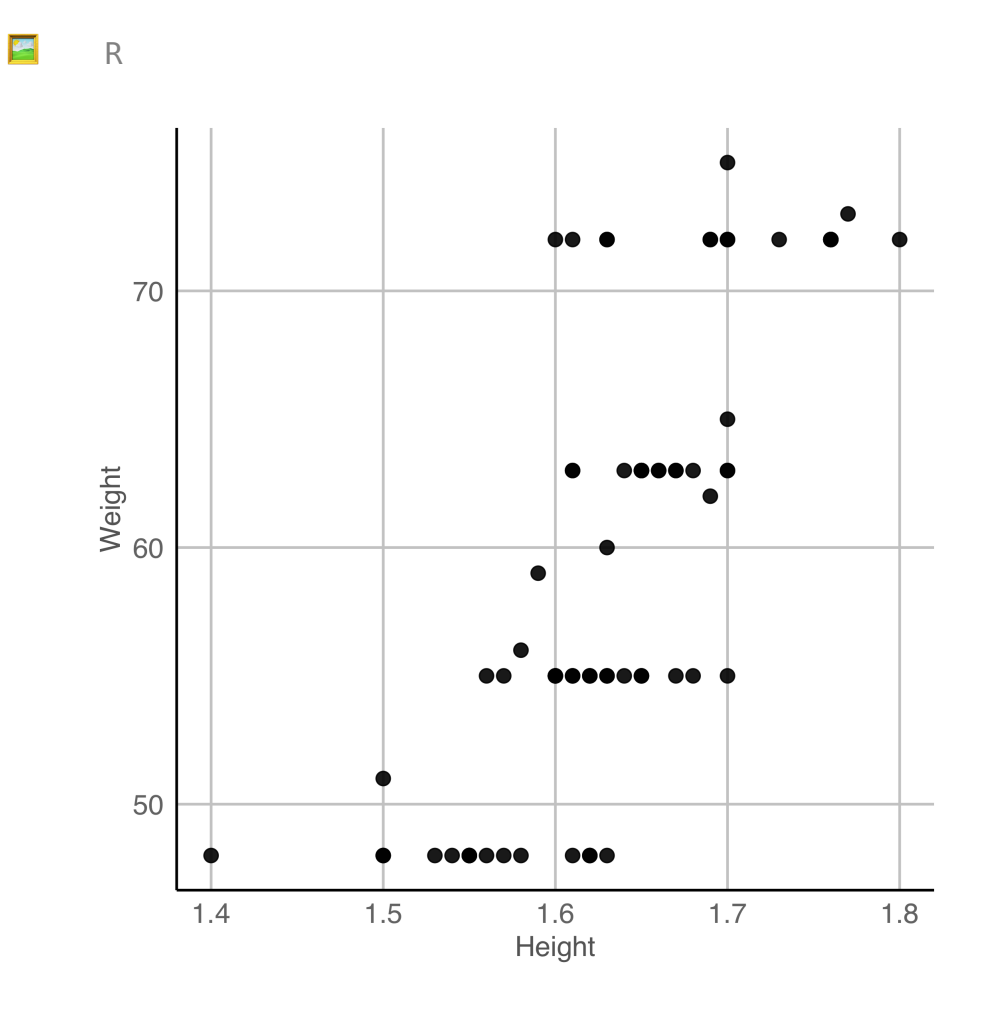

- **M** positive
- **M** non-linear
- <u>moderate</u>

**<u>I</u>** relationship could be considered to be causation rather than association

<u>M</u> gaps: discreteness

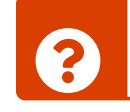

? What is surprising here?

# **Review: Modifications of scatterplots for particular purposes**

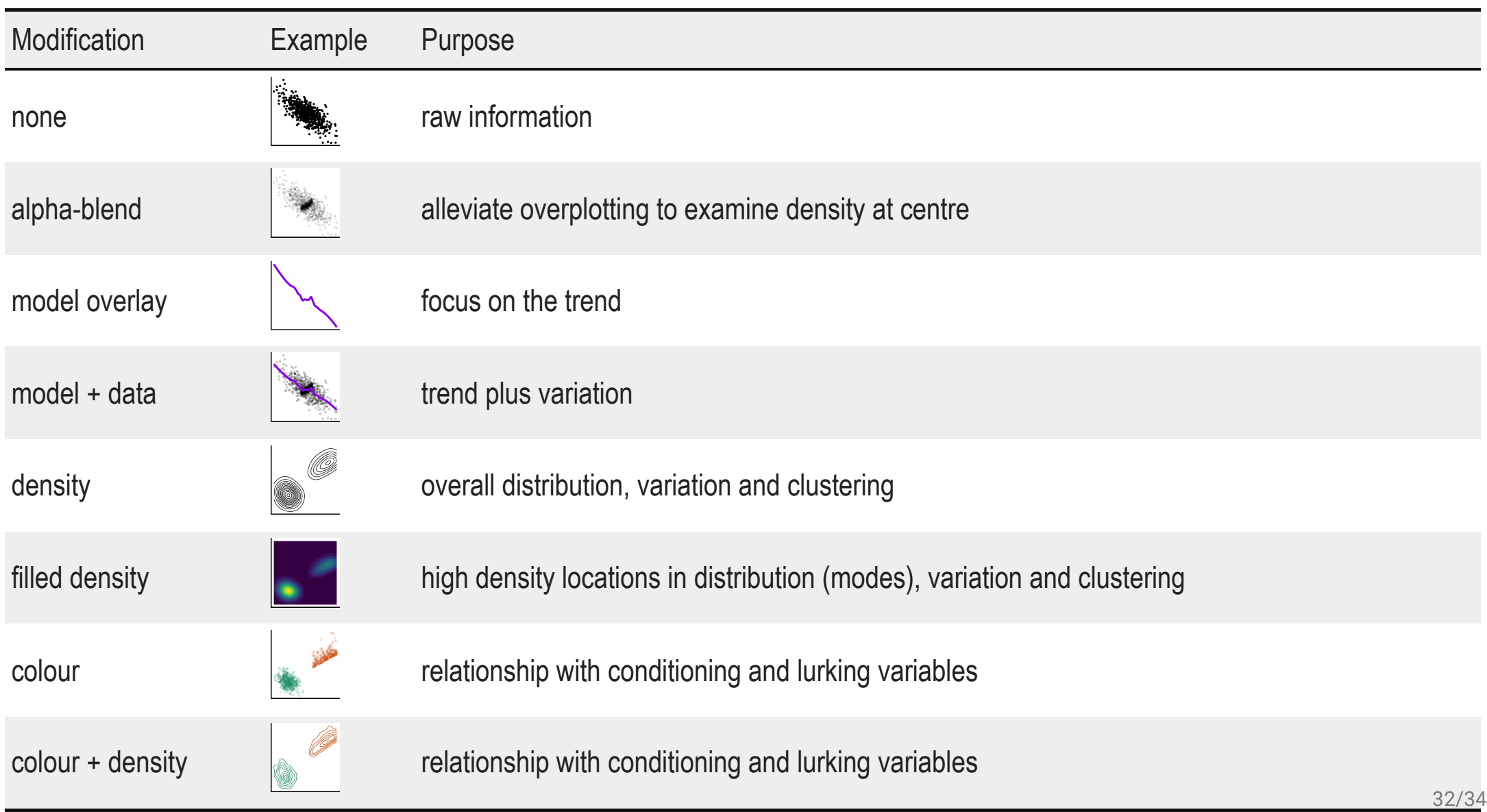

#### **Resources**

- Unwin (2015) Graphical Data Analysis with R
- <u>M</u> Graphics using ggplot2
- <u>M</u> Wilke (2019) Fundamentals of Data Visualization https://clauswilke.com/dataviz/

<u>M</u> Friendly and Denis "Milestones in History of Thematic Cartography, Statistical Graphics and Data Visualisation" available at http://www.datavis.ca/milestones/

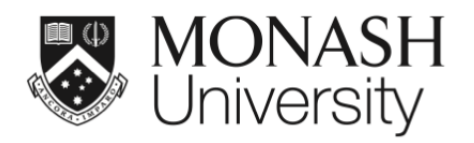

 $\bigcirc$   $\bigcirc$   $\bigcirc$ 

This work is licensed under a Creative Commons Attribution-ShareAlike 4.0 International License.

Lecturer: *Di Cook*

ETC5521.Clayton-x@monash.edu

**苗** Week 6 - Session 1

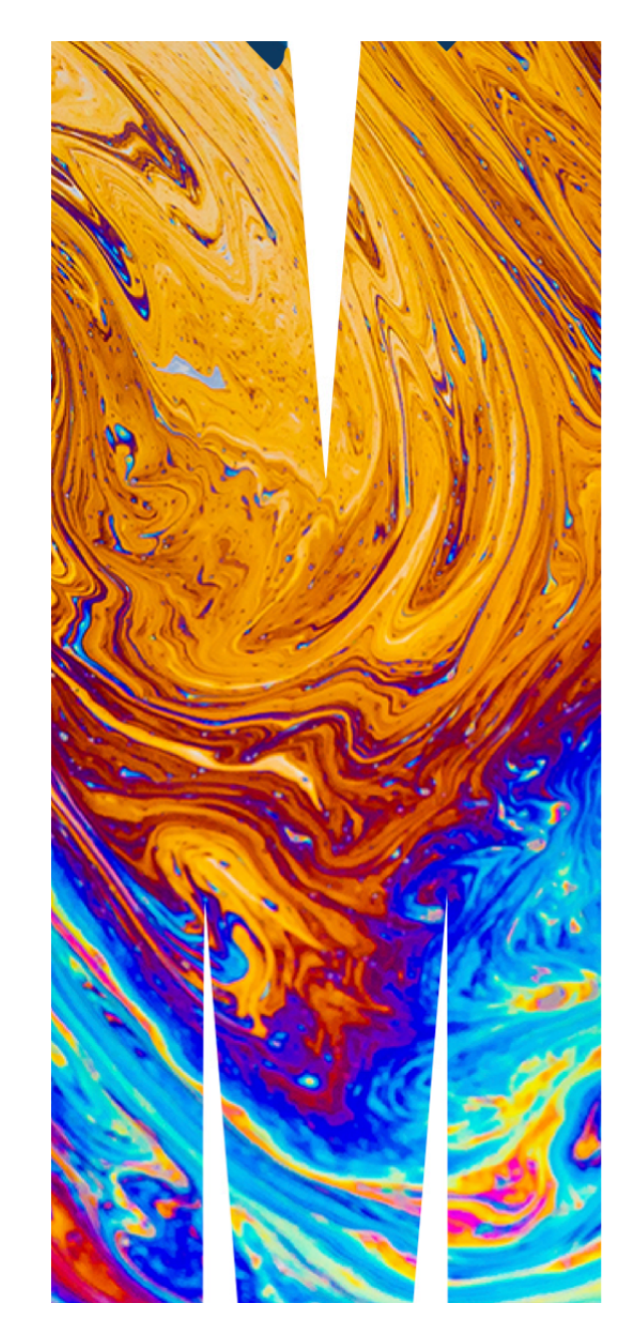